## SAP ABAP table WPWORKDAYS {POS interface: table of workdays}

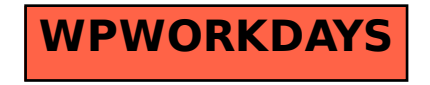